# **1- La croissance Attention : il peut y avoir des erreurs typographiques JFB 2017 version 3.0**

En partant d'une variable à une période de départ 0 par exemple  $X_0$  nous pouvons construire la suite (séquence) de variables  $\{X_0, X_1, X_2, X_3, ...\}$  dans le temps en cumulant la croissance de la variable en appliquant les divers taux de croissance aux variables appropriées selon les périodes de temps correspondantes de la manière suivante.

$$
X_1 = (1 + g_1)X_0
$$
  
\n
$$
X_2 = (1 + g_2)X_1 = (1 + g_2)\underbrace{(1 + g_1)X_0}_{X_1}
$$
  
\n
$$
X_3 = (1 + g_3)X_2 = (1 + g_3)\underbrace{(1 + g_2)(1 + g_1)X_0}_{X_2}
$$
  
\n
$$
X_4 = (1 + g_4)X_3 = (1 + g_4)\underbrace{(1 + g_3)(1 + g_2)(1 + g_1)X_0}_{X_3}
$$
  
\n
$$
X_n = (1 + g_n)(1 + g_{n-1})\cdots(1 + g_2)(1 + g_1)X_0 = \left(\prod_{\substack{i=1 \ i \text{odd } i \text{odd } i}}^{n} (1 + g_i)\right)X_0 = \left(\prod_{\substack{i=1 \ i \text{odd } i \text{odd } i}}^{n} (1 + g_i)\right)X_j
$$

### *Exemple*

Si  $X_0 = 100$  et que l'on a les taux suivants en décimales :  $g_1 = 0.10$ ,  $g_2 = 0.20$  et  $g_3 = 0.30$  alors 1 2  $X_1 = (1 + 0.10)100 = 110$  $\mathbf{I}_2 = (1 + 0.20)110 = (1 + 0.20)(1 + 0.10)100 = 132$ 3  $3 = | \prod_{i} (1 + y_i) | \Lambda_0 = (1 + y_3) (1 + y_2) (1 + y_1) \Lambda_0$  $0 + 1$  $(1 + 0.30)132 = (1 + 0.30)(1 + 0.20)(1 + 0.10)100 = 171.6$  $(1 + g_i) | X_0 = (1 + g_3)(1 + g_2)(1 + g_1)X$ *X X n i i*  $X_2 = (1 + 0.20)110 = (1 + 0.20)(1 + 0.10)100 =$ *X*  $X_3 =$   $\begin{bmatrix} 1 & (1+g_i) \end{bmatrix} X_0 = (1+g_3)(1+g_2)(1+g_1)X_0$  $= 0 + 1$  $= (1 + 0.30)132 = (1 + 0.30)(1 + 0.20)(1 + 0.10)100 =$  $= \Bigg(\prod_{i=0+1}^n (1+g_i^-)\Bigg) X_0 \ = (1+g_3^{})(1+g_2^{}) (1+$ ---------- --------------------

Si le taux de croissance est identique *g* de période en période on a la formule simplifiée suivante :

$$
\begin{aligned} & X_n = (1+g)^n X_0 \text{ qui vient de} \\ & X_1 = (1+g)X_0 \\ & X_2 = (1+g)X_1 = (1+g)\underbrace{(1+g)X_0}_{X_1} \\ & X_3 = (1+g)X_2 = (1+g)\underbrace{(1+g)(1+g)X_0}_{X_2} \\ & X_4 = (1+g)X_3 = (1+g)\underbrace{(1+g)(1+g)(1+g)X_0}_{X_3} \\ & X_n = \underbrace{(1+g)(1+g)\cdots(1+g)(1+g)}_{n \text{ fois}} X_0 = \left(\prod_{i=1}^n (1+g)\right)X_0 = \left(\prod_{i=j+1}^n (1+g)\right)X_j \end{aligned}
$$

# **Les divers taux de croissance**

# **2- Taux de croissance simple (sur une période)**

Avec toute variable*X<sup>t</sup>* , le taux de croissance (simple, de base, standard, pas en moyenne) exprimé en décimale entre la donnée *Xt*−<sup>1</sup> et *X<sup>t</sup>* se calcule avec la formule suivante :

$$
g_t \ = \left(\frac{X_t \ - \ X_{t-1}}{X_{t-1}}\right) = \left(\frac{X_t}{X_{t-1}}\right) - 1
$$

Si on veut avoir un taux en % on multiplie par 100.

*Exemple* 

$$
X_t = 220 \text{ et } X_{t-1} = 200
$$
  

$$
g_t = \left(\frac{220 - 200}{200}\right) = \frac{20}{200} = 0.10 = \left(\frac{X_t}{X_{t-1}}\right) - 1 = \left(\frac{220}{200}\right) - 1 = 1.1 - 1 = 0.10 = 10\%
$$

# **3- Taux de croissance simple sur** *n* **périodes**

Le taux de croissance *sur n* périodes exprimé en décimale entre la donnée  $X_{t-n}$  (n périodes dans le passé) et

 $X^{\vphantom{\dagger}}_t$  se calcule avec la formule suivante :

$$
g_{t \ sur \ n \text{ periods}} = \left(\frac{X_t - X_{t-n}}{X_{t-n}}\right) = \left(\frac{X_t}{X_{t-n}}\right) - 1
$$

Si on veut avoir un taux en % on multiplie par 100.

### *Exemple*

$$
X_t = 220 \text{ et } X_{t-2} = 160
$$
  

$$
g_{t \text{ sur } 2 \text{ periods}} = \left(\frac{220 - 160}{160}\right) = \frac{60}{160} = 0.375 = \left(\frac{X_t}{X_{t-1}}\right) - 1 = \left(\frac{220}{160}\right) - 1 = 1.375 - 1 = 0.375 = 37.5\%
$$

# **4- Taux de croissance moyen (sur** *n* **périodes)**

Avec toute variable  $X^{\vphantom{\dagger}}_t$  , le taux de **croissance moyen** (avec une moyenne géométrique) exprimé en décimale entre la donnée  $|X_{t-n}|$  ( $n$  périodes dans le passé) et  $X_t$  se calcule avec la formule suivante :

(1/ ) 1 *n t moyen sur n périodes t n X g X* <sup>−</sup> = − ou 1/ 0 1 *n n moyen X g X* = − 

Si on veut avoir un taux en % on multiplie par 100.

Ce taux de **croissance moyen** correspond au taux identique (constant) que l'on aurait pendant *n* périodes qui nous donnerait la même croissance finale que celle observée durant les *n* périodes différentes.

# **Démonstration pour trouver le taux de croissance moyen** *moyen g*

Si on veux savoir quel taux moyen  $g_{moyen}$  on a besoin pour obtenir la valeur  $X_n$  à la période  $n$  à partir d'une valeur  $X_0$  à la période 0 si la croissance moyenne s'applique pendant  $n$  périodes, on utilise la formule suivante :

$$
g_{moyen}=\left(\frac{X_n}{X_0}\right)^{\!\!1/n}-1
$$

Démonstration : À partir de

$$
X_n = X_0 (1 + g_{moyen})^n
$$
  
\n
$$
\frac{X_n}{X_0} = \frac{X_0 (1 + g_{moyen})^n}{X_0}
$$
  
\n
$$
\left(\frac{X_n}{X_0}\right)^{1/n} = \left((1 + g_{moyen})^n\right)^{1/n} \quad \text{puisque } \left(x^a\right)^{1/b} = x^{a/b}
$$
  
\n
$$
\left(\frac{X_n}{X_0}\right)^{1/n} = (1 + g_{moyen})^{n/n} = 1 + g
$$
  
\n
$$
g_{moyen} = \left(\frac{X_n}{X_0}\right)^{1/n} - 1
$$

*Exemple numérique :*

$$
X_t = 220 \text{ et } X_{t-2} = 160
$$
  

$$
g_{moyen \ sur \ 2 \ p\acute{e}riodes} = \left(\frac{X_t}{X_{t-2}}\right)^{(1/2)} - 1 = \left(\frac{220}{160}\right)^{(1/2)} - 1 = 1.375^{(1/2)} - 1 = 1.1726... - 1 = 0.1726... = 17.26\%
$$

# **Cas particulier : Taux de croissance (annuels) moyens** :

C'est une application du **Taux de croissance moyen (sur** *n* **périodes)** avec des données annuelles.

Le taux de croissance moyen pour des quantités annuelles *A<sup>t</sup>* séparées par *n* années a pour but de nous donner la croissance moyenne (calculée de manière géométrique et non arithmétique, pour tenir compte de la capitalisation) observée sur plusieurs années.

Ce dernier est donné par :

(1/ ) 1 *n t moyen sur n années t n A g A* <sup>−</sup> = − 

Si on veut avoir un taux en % on multiplie par 100.

$$
\text{Ex. } g_{\substack{moyen \; de \; la \; Dette}} = \left( \frac{Dette_{2008}}{Dette_{2005}} \right)^{\!\!1/3} - 1
$$

# **5- Trouver le nombre de périodes** *n*

Si on veut savoir le nombre de périodes *n* qu'il faut pour obtenir la valeur *X<sup>n</sup>* à la période *n* à partir d'une valeur  $X_0$  à la période 0 si on a un taux de croissance identique  $\,g$  à toutes les périodes (équivalent au taux moyen), on utilise la formule suivante :

$$
n = \frac{\ln(X_n / X_0)}{\ln(1 + g)}
$$
où  $g \equiv g_{moyen}$ 

Démonstration : À partir de

$$
X_n = X_0 (1 + g)^n
$$
  
\n
$$
\frac{X_n}{X_0} = \frac{X_0 (1 + g)^n}{X_0}
$$
  
\n
$$
\ln\left(\frac{X_n}{X_0}\right) = \ln(1 + g)^n
$$
  
\n
$$
\ln\left(\frac{X_n}{X_0}\right) = n \ln(1 + g) \quad \text{car } \ln x^a = a \ln x
$$
  
\n
$$
n = \frac{\ln\left(X_n / X_0\right)}{\ln(1 + g)} = \frac{(\ln(X_n) - \ln(X_0))}{\ln(1 + g)}
$$

**6-Taux en glissement annuel ou taux année sur année (year over year ou year to year en anglais)**: le fait de calculer un taux de croissance en glissement annuel a pour effet de lisser les fluctuations de court terme afin de comparer les fluctuations par rapport à une base annuelle. Malheureusement ce taux ne mesure pas que les fluctuations récentes mais bien l'écart par rapport à la même période (trimestre ou mois) il y a un an, ainsi le passé peut avoir une incidence importante sur la valeur obtenue. C'est en fait un taux de croissance calculé sur *n* périodes à partir de données à plus courte fréquence (mensuelle, trimestrielles, quotidienne,…) où le nombre de périodes correspond à un an.

### **6a) Taux en glissement annuel à partir de données trimestrielles**

À partir de données trimestrielles notées *Q<sup>t</sup>* (pour quarter en anglais) on utilise la formule suivante:

$$
g_{t \text{ }en \text{ }g lissement \text{ }annuel} = \left(\frac{Q_t - Q_{t-4}}{Q_{t-4}}\right)
$$

Si on veut avoir des taux en % on multiplie par 100.

### **6b) Taux en glissement annuel à partir de données mensuelles**

À partir de données mensuelles notées  $M_t^-$  on utilise la formule suivante:

$$
g_{t \text{ }en \text{ }g lissement \text{ }annuel} = \left(\frac{M_t - M_{t-12}}{M_{t-12}}\right)
$$

Si on veut avoir des taux en % on multiplie par 100.

*Exemple :* Le taux d'inflation calculé à partir de l'IPC est en fait un taux en glissement annuel obtenu à partir de données mensuelles de l'IPC.

$$
\pi_{t \text{ en glissement annuel}} = \left(\frac{IPC_t - IPC_{t-12}}{IPC_{t-12}}\right)
$$
\n
$$
\pi_{\text{décembre 2013 en glissement annuel}} = \left(\frac{IPC_{\text{dec2013}} - IPC_{\text{dec2012}}}{IPC_{\text{dec2012}}}\right) = \left(\frac{122.7 - 121.2}{121.2}\right) = 0.012376... = 1.24\%
$$

Notez que ce taux est un taux entre décembre 2012 et décembre 2013. De plus, le calcul est basé sur l'IPC avec juin 2002 comme date de base (de référence).

### **7-Les taux de croissance annualisés**

Annualiser un taux : Ajuster un taux de croissance (trimestriel ou mensuel) afin de refléter le changement « fictif » que l'on observerait sur la valeur d'une variable si la variable avait crû au rythme observé ponctuellement pendant toute l'année.

Le fait d'annualiser des taux de croissance a pour effet d'amplifier les fluctuations de court terme afin de comparer le choc actuel par rapport à une base annuelle.

**7a) Le taux de croissance trimestriel annualisé** pour des quantités *Q<sup>t</sup>* séparées par un trimestre (3 mois) est donné par :

$$
g_{t\ times trial\ annualis\acute{e}} = \left(\frac{Q_t}{Q_{t-1}}\right)^4 - 1
$$
 (fois 100 pour avoir des %)

*Exemple :* 

Pour le **taux de croissance trimestriel annualisé** du PIB réel (en \$ constants de 2007) entre la donnée du 3-ième trimestre de 2013 et celle du 2-ième trimestre de 2013 on a :

$$
g_{2013:Q3\text{ trimestriel annualis\acute{e}}} = \left(\frac{Q_{2013:Q3}}{Q_{2013:Q2}}\right)^4 - 1 = \left(\frac{1\ 682\ 392\ 000\ 000}{1\ 671\ 740\ 000\ 000}\right)^4 - 1 = (1.0063718...)^4 - 1
$$
  
= 1.02573... - 1 = 0.02573... = 2.57%

Par *comparaison* le **taux de croissance trimestriel simple** du troisième trimestre de 2013 serait donné par :

$$
g_{2013:Q3\text{ trimestriel}} = \left(\frac{Q_{2013:Q3}}{Q_{2013:Q2}}\right) - 1 = \left(\frac{1\ 682\ 392\ 000\ 000}{1\ 671\ 740\ 000\ 000}\right) - 1 = 1.0063718... - 1 = 0.0063718 = 0.637\%
$$

Par ailleurs, le taux en glissement annuel serait

$$
g_{\text{en glissement annuel 2013:Q3 sur 2012:Q3}} = \left(\frac{Q_{2013:Q3}}{Q_{2012:Q3}}\right) - 1 = \left(\frac{1\ 682\ 392\ 000\ 000}{1\ 657\ 212\ 000\ 000}\right) - 1 = 1.001519... - 1 = 0.01519...
$$
  
= 1.519%

Ces trois taux sont présentés dans le graphique de la page suivante pour la dernière donnée.

**Voir le graphique à la page suivante…** 

**Taux de croissance en % du PIB réel en \$ constants de 2007 (Produit intérieur brut en termes de dépenses aux prix du marché, ajustement)**

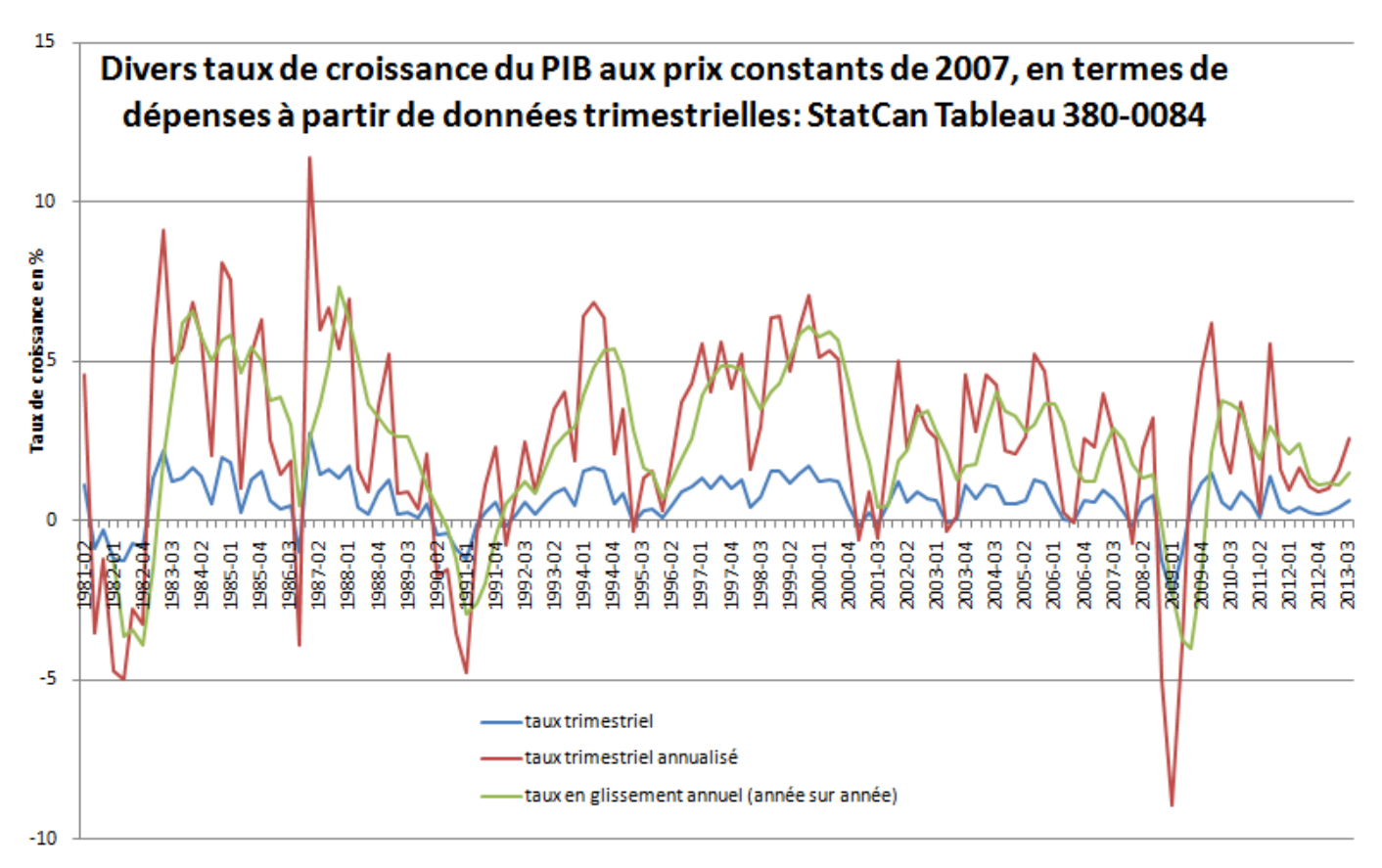

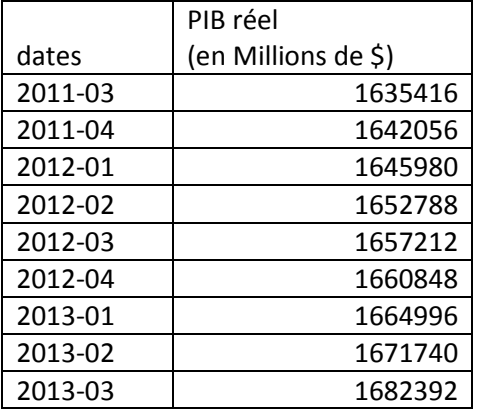

**Source :** Statistique Canada. *Tableau380-0084 - Produit intérieur brut aux prix constants de 2007, en termes de dépenses, trimestriel (dollars),* CANSIM (base de données). (site consulté : 2014-01- 30)**http://www5.statcan.gc.ca/cansim/a26?id=3800084&pattern=GDP&p2=-1&p1=1&tabMode=dataTable&retrLang=fra&srchLan=-1&lang=fra**

**7b) Le taux de croissance mensuel annualisé** pour des quantités *M<sup>t</sup>* séparées par un mois est donné par :

$$
g_{t \text{ } mensuel \text{ } annualise} = \left(\frac{M_t}{M_{t-1}}\right)^{12} - 1
$$
 (fois 100 pour avoir des %

 $\overline{12}$ 

### **8 -Conversion de taux**

**8.1-**Pour convertir un taux trimestriel en taux trimestriel annualisé et vice-versa on a les relations suivantes :

 $(1 + g_{trimetricl})^4 = (1 + g_{trimetricl \; annualis\acute{e}})$  $g_{trimestriel\ annualisé} = (1 + g_{trimestriel})^4 - 1$  $g_{trimestriel} = (1 + g_{trimestriel} \text{ annualisé})^{(1/4)} - 1$ 

Ex. Si on a un taux de croissance trimestriel annualisé de 4%, quel est le taux trimestriel (non-annualisé) correspondant?

 $g_{trimestriel\ annualisé} = 0,04$ 

 $g_{trimestriel} = (1 + 0.04)^{(1/4)} - 1 = 1.00985340... - 1 = 0.00985340... \approx 0.985\%$ 

**8.2-**Pour convertir un taux mensuel en taux mensuel annualisé et vice-versa on a les relations suivantes  $(1 + g_{mensuel})^{12} = (1 + g_{mensuel} \text{ annualisé})$  $g_{\text{measured annualis\'e}} = (1 + g_{\text{measured}})^{12} - 1$  $g_{mensuel} = (1 + g_{mensuel} \text{ annualise})^{(1/12)} - 1$ 

Ex. Si on a un taux de croissance mensuel (non-annualisé) de 1%, quel est le taux mensuel annualisé correspondant?

 $g_{mensuel\; annualise} = (1 + 0.01)^{12} - 1 = 1.1268250... - 1 = 0.1268250... \approx 12.68\%$  $g_{mensuel} = 0.01$ 

**8.3- Le taux d'intérêt** quotidien (pour un jour):

$$
i_{quotidien} = \left(1 + i_{annual}\right)^{\left(1/365\right)} - 1
$$

ex. taux directeur

$$
i_{quotidien}^{TD} = (1 + 0.01)^{(1/365)} - 1 = 0.00002726155 = 0.002726155 % par jour
$$